# Окружающий мир ОС «Школа 2100» (3 класс)

Серия презентаций к урокам «Окружающий мир» ОС «Школа 2100» (3 класс)

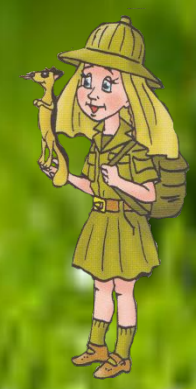

**Гимназия № 3 г. Саратов**

# Окружающий мир ОС «Школа 2100» (3 класс)

Серия презентаций к урокам «Окружающий мир» ОС «Школа 2100» (3 класс)

> **Тема 2: «Из чего состоит вещество»**

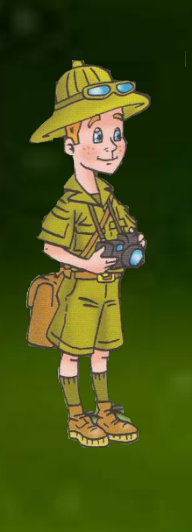

Тела – все предметы, которые нас окружают.

Вещества – то, из чего состоят тела.

Вещества состоят из мельчайших частиц (например, молекул, атомов) . Частицы многочисленны и разнообразны.

Сахар из одних частиц, соль – из других, вода – из третьих.

Сахар - сладкий, соль – соленая, вода – жидкая.

Свойства веществ Твердые. Жидкие. Газообразные.

Воздух Это смесь. В его состав входят разные газы. Кислород, углекислый газ, водяной пар.

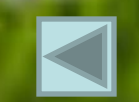

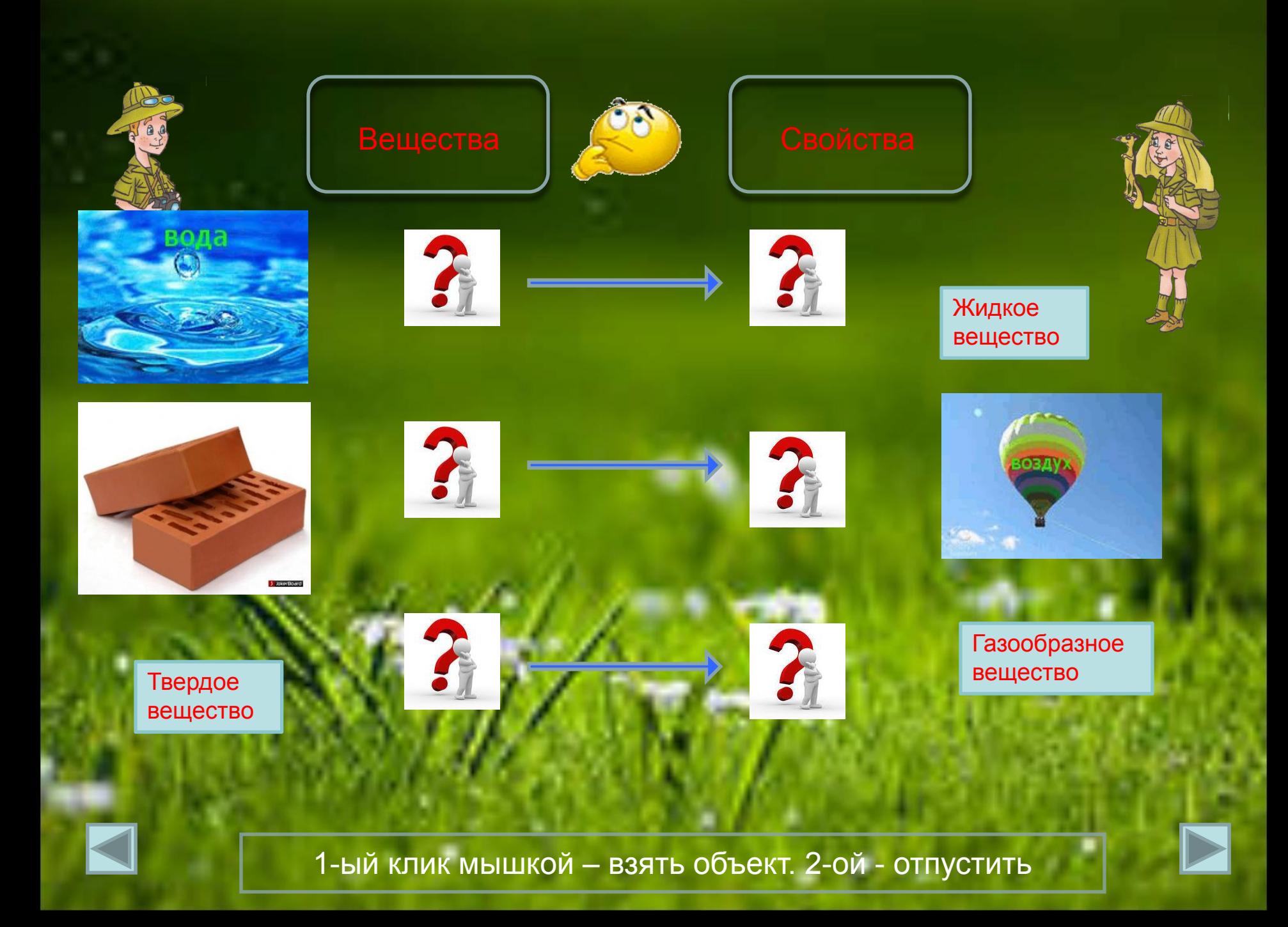

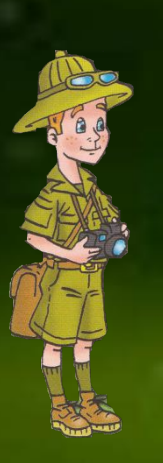

От расположения частиц зависит состояние вещества.

### Вспомните свойства веществ.

Заполните таблицу, представленными вариантами

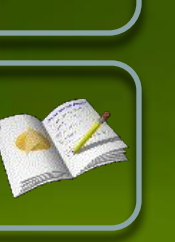

### Свойства веществ

**Твёрдые тела Жидкости Газы**

Не имеют постоянной формы и объема

Имеют постоянный объем, но не имеют постоянной формы

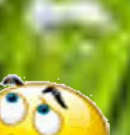

Имеют постоянную форму и объем

1-ый клик мышкой – взять объект. 2-ой - отпустить

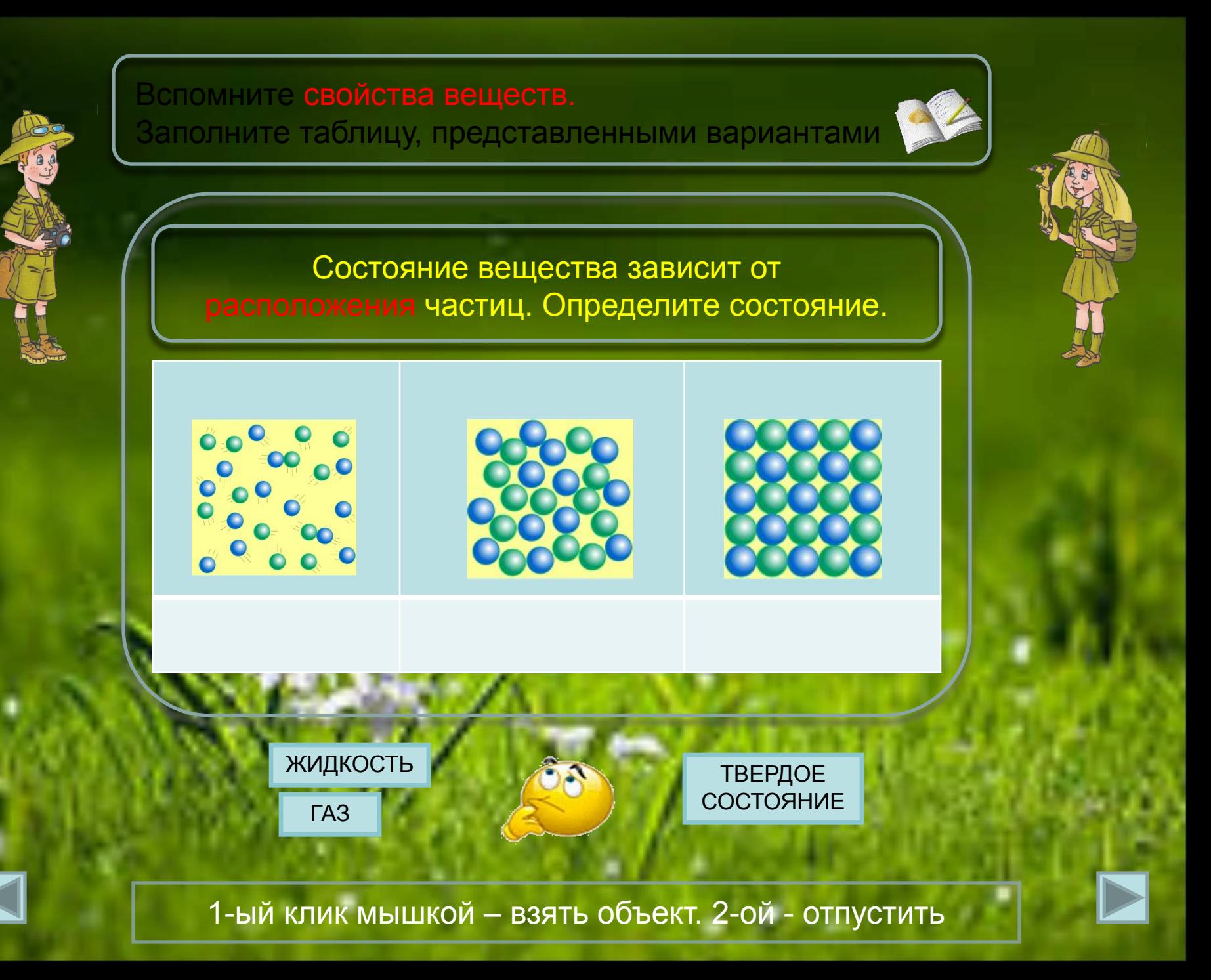

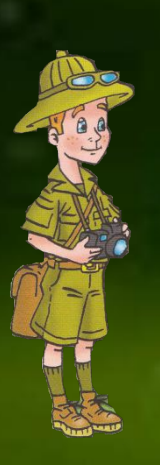

## Проверим себя, как усвоен урок.

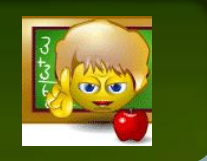

Тела состоят из мельчайших частиц вещества. Разные вещества состоят из разных частиц. Тела могут быть твердыми. Жидкими и газообразными, но они могут состоять из частиц одного и того же вещества. Только расположены эти частицы будут по-разному.

•От чего зависят свойства веществ? •Приведите примеры твердых веществ, жидкостей и газов.

•Как различия льда, пара и воды связаны с расположением частиц?

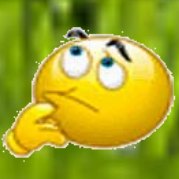

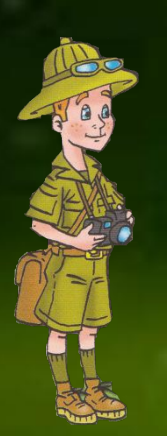

Эта презентация использует макрос Drag and Drop, созданный hw@lemitec.de

Завершить показ